## What is a journal impact factor?

The impact factor is the average number of times articles from the journal published in the past two years have been cited in the current year.

The impact factor is calculated by dividing the number of citations in the year by the total number of articles published in the two previous years. An impact factor of 1.0 means that, *on average*, the articles published one or two year ago have been cited one time.

## How to find the impact factor for a journal

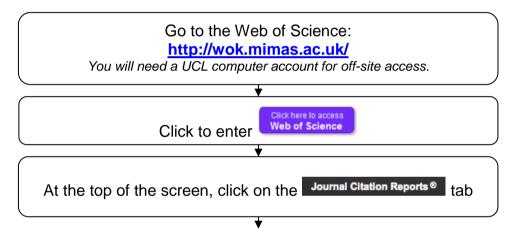

Click on the **Select Journals** heading, to the left of the screen, and type in the name of a journal. Use the return key to select the journal:

| View Title Change | Search Journals |   |                                 | × |
|-------------------|-----------------|---|---------------------------------|---|
| Select Journals   | Search Journals |   |                                 |   |
| Select Categories | LANCET          |   |                                 | × |
| Select JCR Year   |                 |   |                                 |   |
| Select Edition    |                 |   |                                 |   |
| Open Access       |                 | 8 | Americal Devileur of Immunology |   |

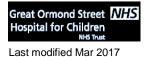

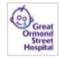

R.

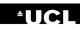

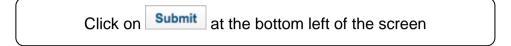

## The impact factor for the journal is displayed

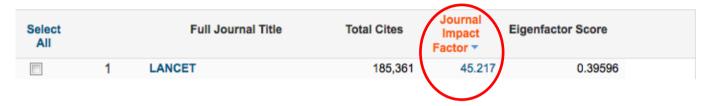

Click on the title of the journal to view more detailed information relating to that journal.

Click on the Journal Impact Factor number for information about how an impact factor is calculated.

| Cites in 2014 | to items published in: |            |            | items published ir |            |  |
|---------------|------------------------|------------|------------|--------------------|------------|--|
|               |                        | 2012 =1593 |            |                    | 2012 = 313 |  |
|               |                        | Sum: 26633 | 3          |                    | Sum: 589   |  |
|               | Cites to recent items  | 266        | 33         |                    |            |  |
| Calculation=  |                        |            | - = 45.217 |                    |            |  |
|               | Number of recent ite   | ms 589     | 1          |                    |            |  |
|               |                        |            |            |                    |            |  |
|               |                        |            |            |                    |            |  |

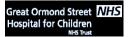

Last modified Mar 2017

UCL Great Ormond Street Institute of Child Health Library E-mail: <u>ich.library@ucl.ac.uk</u> www.ucl.ac.uk/child-health/support-services/library

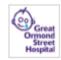

## How to find the journals with the highest impact factor in a specific subject area

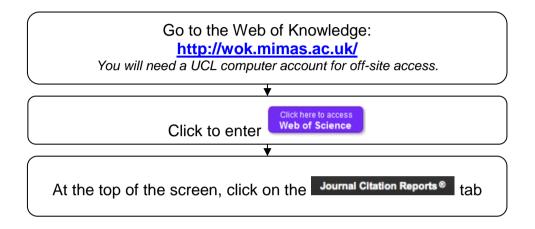

Click on the **Select Categories** heading, to the left of the screen, and select a subject area by checking on of the boxes:

|                   | Select Category                       |  |
|-------------------|---------------------------------------|--|
| Select Categories |                                       |  |
|                   | PATHOLOGY                             |  |
| Select JCR Year   | PEDIATRICS                            |  |
| 2014              | PERIPHERAL VASCULAR DISEASE           |  |
| 2014              | PHARMACOLOGY & PHARMACY               |  |
| Select Edition    | PHYSICS, APPLIED                      |  |
| SCIE SSCI         | PHYSICS, ATOMIC, MOLECULAR & CHEMICAL |  |
| Open Access       | PHYSICS, CONDENSED MATTER             |  |
| Open Access       | PHYSICS, FLUIDS & PLASMAS             |  |
| Category Schema   | PHYSICS, MATHEMATICAL                 |  |

Click on Submit at the bottom left of the screen

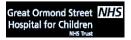

Last modified Mar 2017

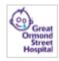

| Select<br>All |    | Full Journal Title                                                       | Total Cites | Journal<br>Impact<br>Factor 👻 | Eigenfactor Score |
|---------------|----|--------------------------------------------------------------------------|-------------|-------------------------------|-------------------|
|               | 1  | JOURNAL OF THE AMERICAN<br>ACADEMY OF CHILD AND<br>ADOLESCENT PSYCHIATRY | 17,723      | 7.260                         | 0.02486           |
|               | 2  | JAMA Pediatrics                                                          | 1,184       | 7.148                         | 0.00569           |
|               | 3  | ARCHIVES OF PEDIATRICS &<br>ADOLESCENT MEDICINE                          | 9,704       | 5.731                         | 0.02018           |
|               | 4  | PEDIATRICS                                                               | 65,154      | 5.473                         | 0.13185           |
|               | 5  | Pediatric Obesity                                                        | 628         | 4.573                         | 0.00292           |
|               | 6  | JOURNAL OF PEDIATRICS                                                    | 25,181      | 3.790                         | 0.04380           |
|               | 7  | JOURNAL OF ADOLESCENT<br>HEALTH                                          | 10,691      | 3.612                         | 0.02377           |
|               | 8  | DEVELOPMENTAL MEDICINE<br>AND CHILD NEUROLOGY                            | 9,494       | 3.510                         | 0.01597           |
|               | 9  | PEDIATRIC ALLERGY AND<br>IMMUNOLOGY                                      | 3,335       | 3.397                         | 0.00707           |
|               | 10 | EUROPEAN CHILD &<br>ADOLESCENT PSYCHIATRY                                | 3,151       | 3.336                         | 0.00654           |

Journals in the chosen subject category are displayed as a list, ranked by impact factor:

To view more information about any of the journals in the list, click on the journal title.

Click on the impact factor number for information about how impact factors are calculated.

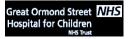

Last modified Mar 2017

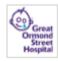